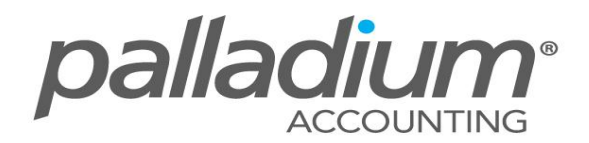

# **Understanding Manufacturing in Palladium**

This feature is currently available on the **Palladium Business & Enterprise 2011/2** versions only.

#### **Feature Overview:**

This feature allows you to create Bills of Materials, Create Jobs and Assemble or Disassemble jobs. In addition the function allows users to set Bills to Kit on the Fly, offering a complete, basic manufacturing solution.

## **How Does This Feature Help Your Business?**

- $\triangleright$  The Manufacturing facility allows you to assemble items as finished goods on the fly at time of sale.
- Manage Economic Manufacturing Quantities by creating Bills for more than one item
- $\triangleright$  Assemble or disassemble Jobs to cater for decanting or the manufacturing of items with by-products

## **FEATURE OPTIONS**

#### **Manufacture one or more Finished Goods Items**

Palladium caters for basic Manufacturing with the facility to open a job, manufacture multiple finished goods items (such as by-products) as well the ability to add additional costs. If you refer below you will see that we have manufactured 195L Paint with an additional 5L of Waste.

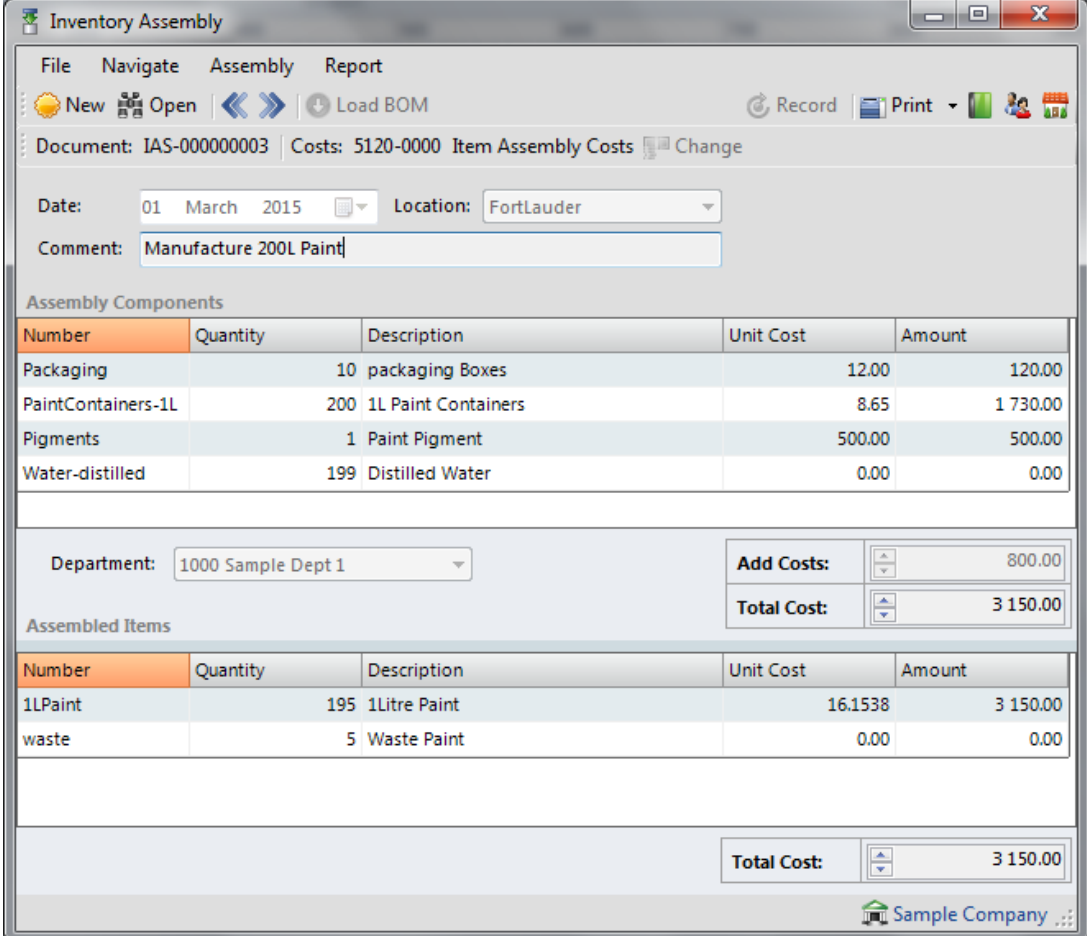

## **Create Assemble or Disassemble Jobs**

A Disassemble Facility allows you to set bills for a Reverse Manufacture or Disassemble process. An example where this may be used is in the Butchery Profession in the breakdown of a Carcass, or used to simply decant large drums of liquids into multiple, smaller derivatives.

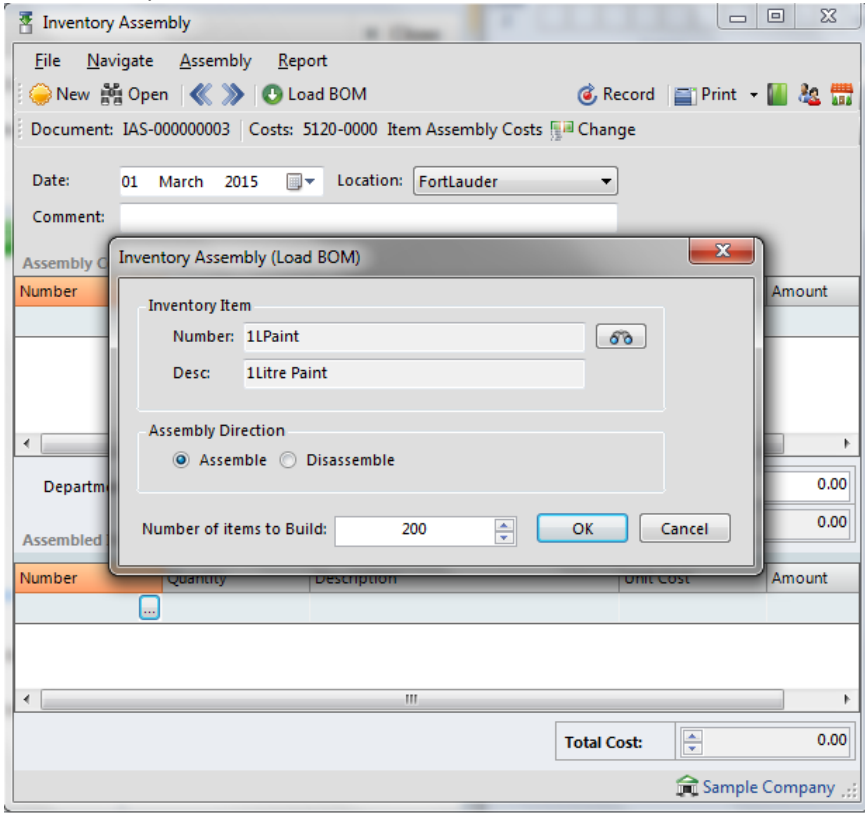

#### **Build/Kit On The Fly**

The Kit-On-The-Fly function also allows you to set prices for a set quantity of items (say 6-of) and when invoicing the system will draw 6 off the base item. All you need to do is activate the function on the BOM Setup tab situated on the item masterfile.

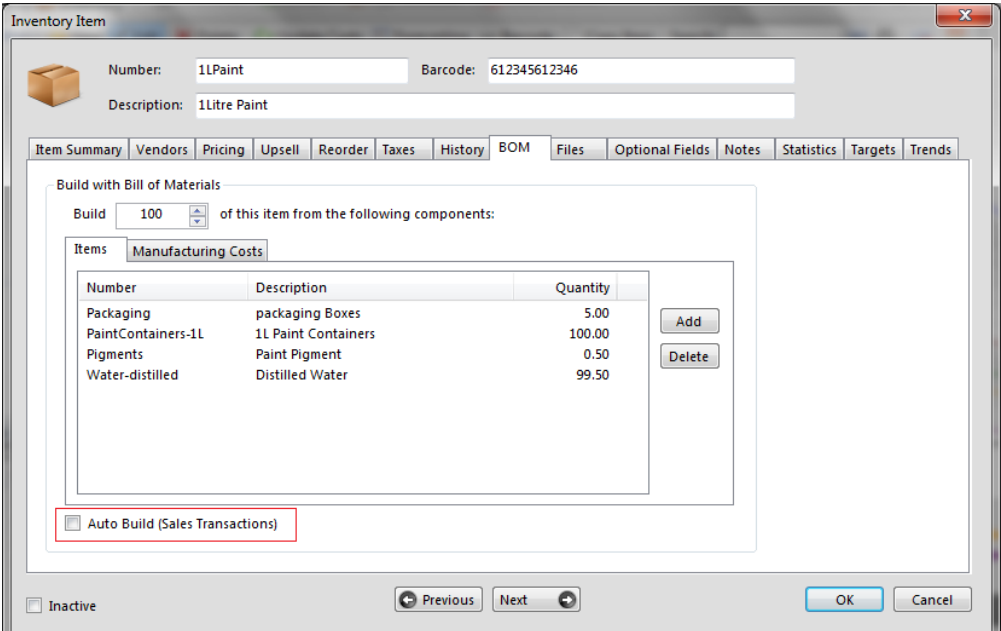

## **Set Economic Manufacture Quantities**

Palladium has the function to set a Standard Bill Of Material to Manufacture a Pre-Defined Quantity, say 100L of Paint, making the Bill Of Material a practical and straight-forward process. This alleviates the needs to break down the bill to a base unit quantity as set in traditional SME accounting software companies. If you refer to the screen on the Kit-On-The-Fly feature above you will see that the Bill is for a Quantity of 100 items.

## **Print Job Cards**

With Palladium you can print job cards to issue raw materials and record additional costs in the form of service Items, or use it to simply record the manufactured items and/or by-products.

![](_page_2_Picture_31.jpeg)